$\_$  , and the set of the set of the set of the set of the set of the set of the set of the set of the set of the set of the set of the set of the set of the set of the set of the set of the set of the set of the set of th

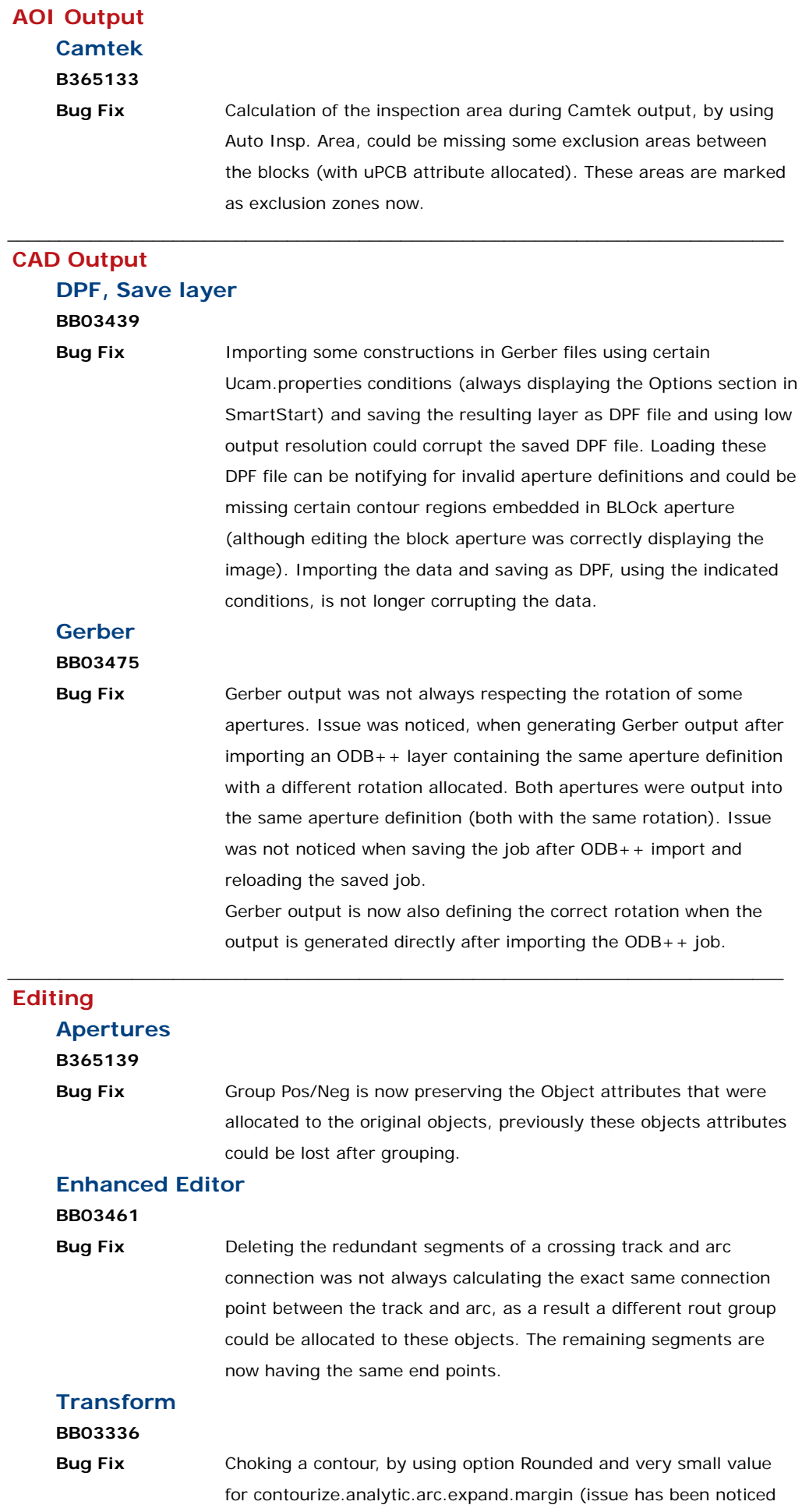

with contourize.analytic.arc.expand.margin: 0.0002mm) could be adding "bubble" at the edge of the choked region. Also Fill Vector could be suffering with the issue (when using similar configurations). Choking and Fill Vector are not suffering with these small configurations of contourize.analytic.arc.expand.margin.

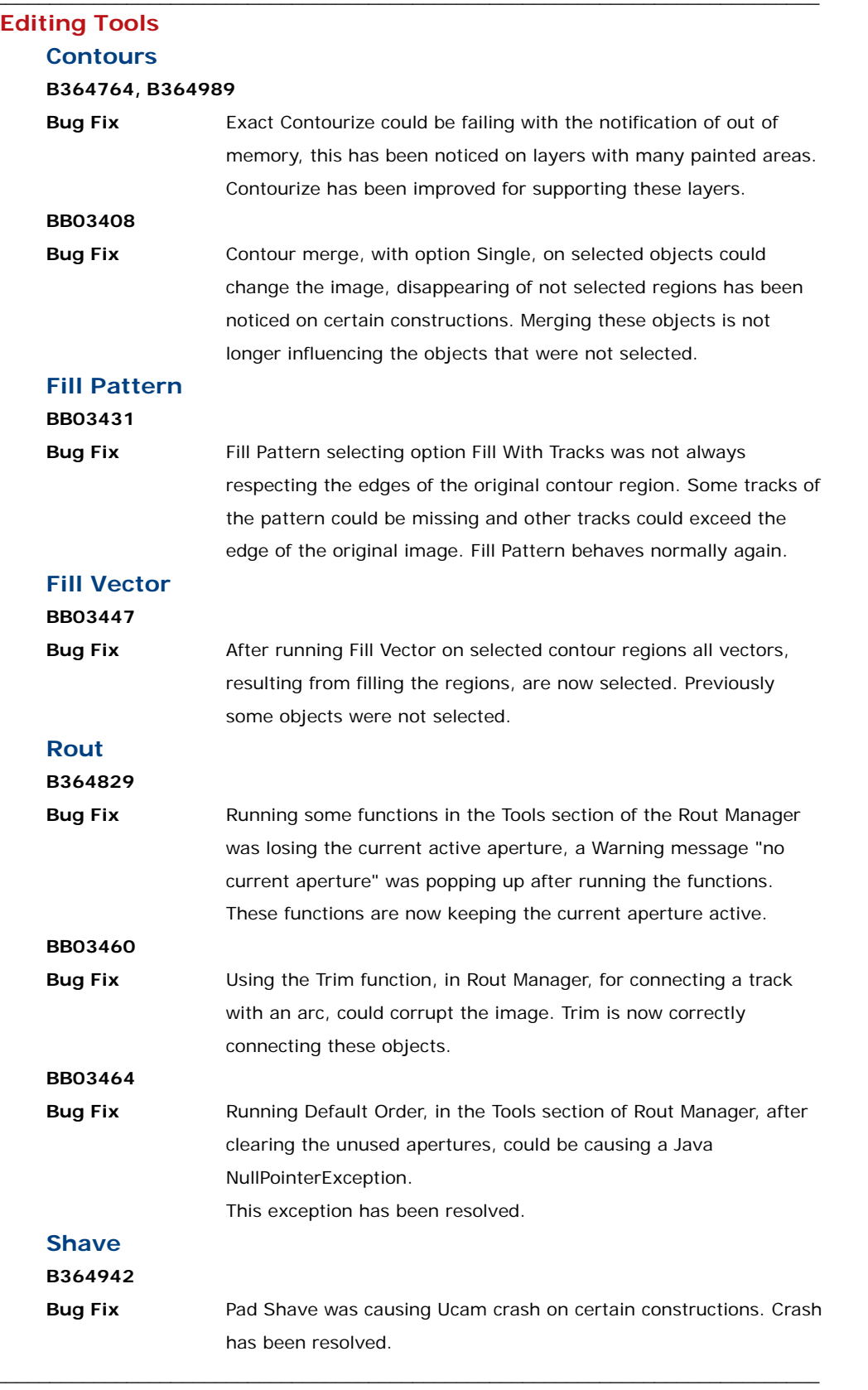

## **Electrical Test Utest B364662**

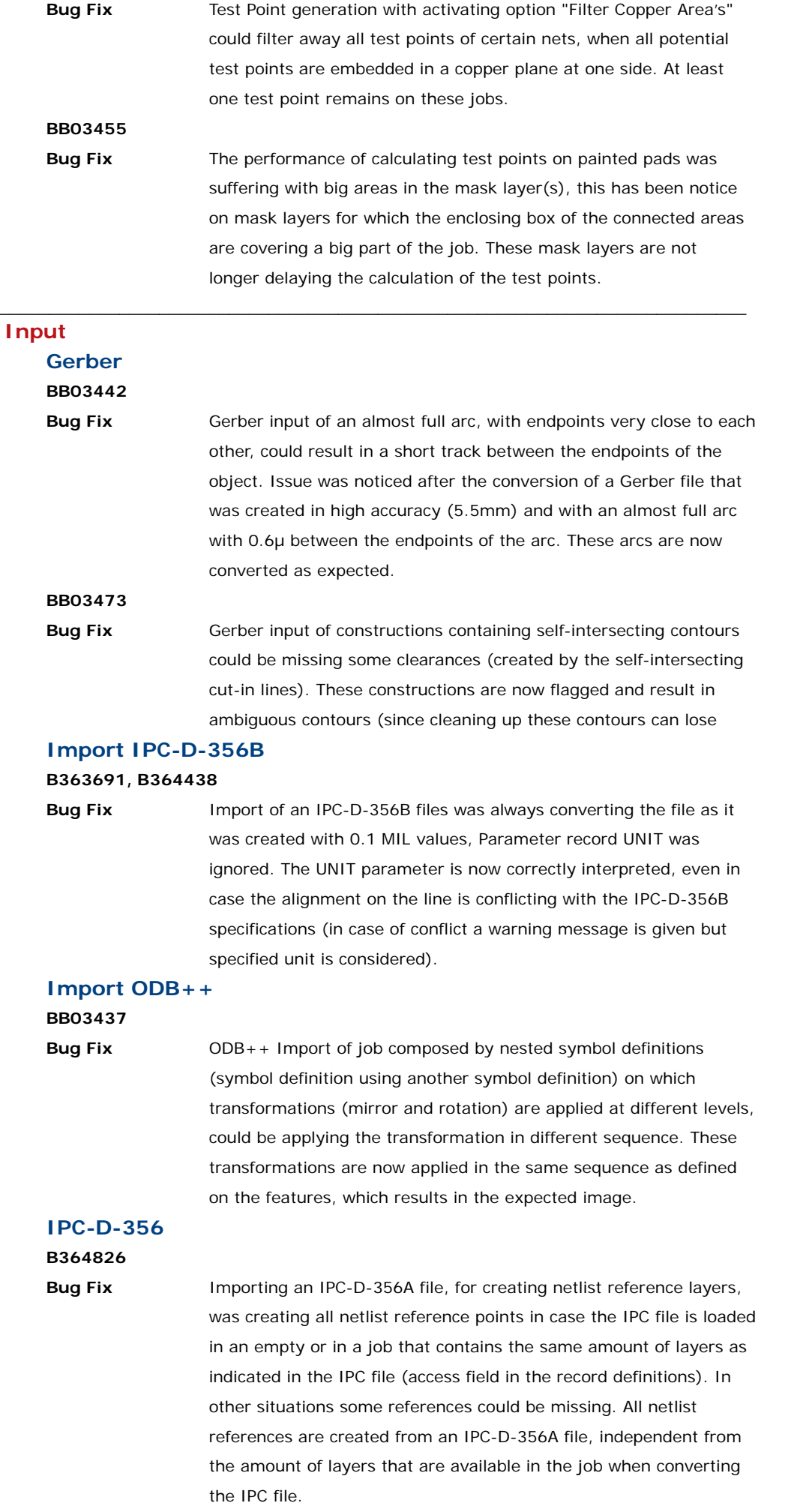

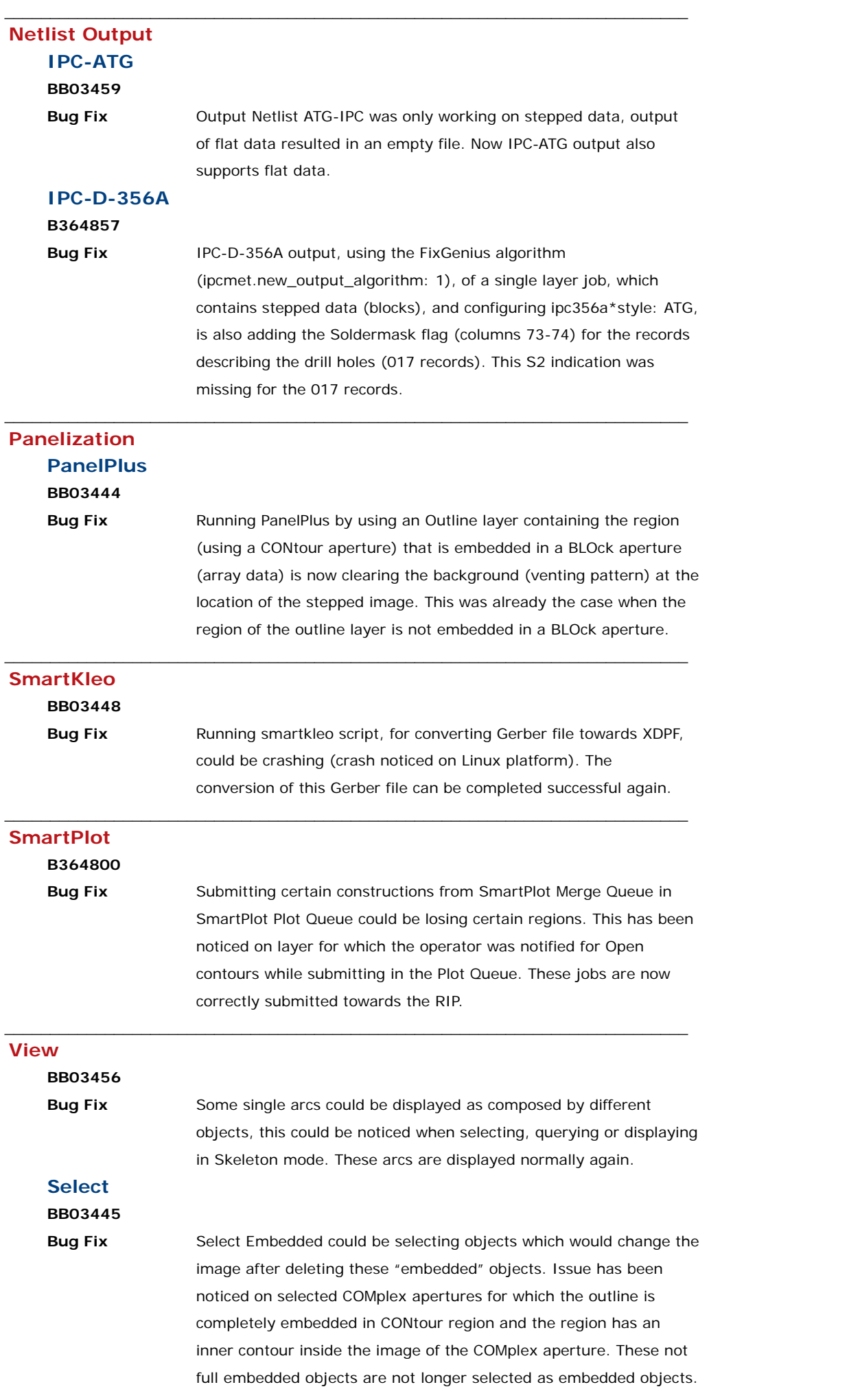